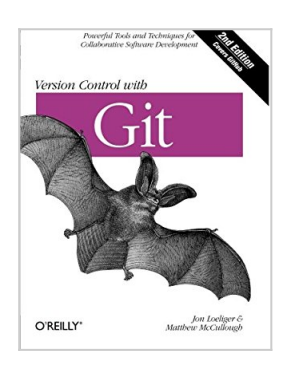

# **Version Control with Git: Powerful tools and techniques for collaborative software development**

By Jon Loeliger, Matthew McCullough

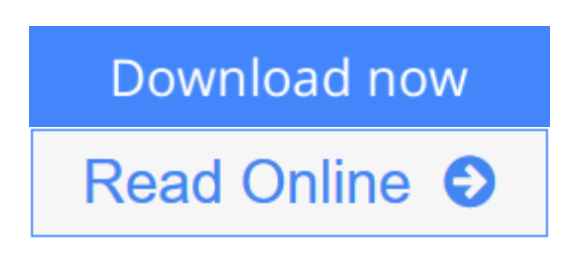

**Version Control with Git: Powerful tools and techniques for collaborative software development** By Jon Loeliger, Matthew McCullough

Get up to speed on Git for tracking, branching, merging, and managing code revisions. Through a series of step-by-step tutorials, this practical guide takes you quickly from Git fundamentals to advanced techniques, and provides friendly yet rigorous advice for navigating the many functions of this open source version control system.

This thoroughly revised edition also includes tips for manipulating trees, extended coverage of the reflog and stash, and a complete introduction to the GitHub repository. Git lets you manage code development in a virtually endless variety of ways, once you understand how to harness the system's flexibility. This book shows you how.

- Learn how to use Git for several real-world development scenarios
- Gain insight into Git's common-use cases, initial tasks, and basic functions
- Use the system for both centralized and distributed version control
- Learn how to manage merges, conflicts, patches, and diffs
- Apply advanced techniques such as rebasing, hooks, and ways to handle submodules
- Interact with Subversion (SVN) repositories—including SVN to Git conversions
- Navigate, use, and contribute to open source projects though GitHub

**[Download](http://mbooknom.men/go/best.php?id=1449316387)** [Version Control with Git: Powerful tools and techn ...pdf](http://mbooknom.men/go/best.php?id=1449316387)

**E** [Read Online](http://mbooknom.men/go/best.php?id=1449316387) [Version Control with Git: Powerful tools and tec ...pdf](http://mbooknom.men/go/best.php?id=1449316387)

# **Version Control with Git: Powerful tools and techniques for collaborative software development**

By Jon Loeliger, Matthew McCullough

**Version Control with Git: Powerful tools and techniques for collaborative software development** By Jon Loeliger, Matthew McCullough

Get up to speed on Git for tracking, branching, merging, and managing code revisions. Through a series of step-by-step tutorials, this practical guide takes you quickly from Git fundamentals to advanced techniques, and provides friendly yet rigorous advice for navigating the many functions of this open source version control system.

This thoroughly revised edition also includes tips for manipulating trees, extended coverage of the reflog and stash, and a complete introduction to the GitHub repository. Git lets you manage code development in a virtually endless variety of ways, once you understand how to harness the system's flexibility. This book shows you how.

- Learn how to use Git for several real-world development scenarios
- Gain insight into Git's common-use cases, initial tasks, and basic functions
- Use the system for both centralized and distributed version control
- Learn how to manage merges, conflicts, patches, and diffs
- Apply advanced techniques such as rebasing, hooks, and ways to handle submodules
- Interact with Subversion (SVN) repositories—including SVN to Git conversions
- Navigate, use, and contribute to open source projects though GitHub

### **Version Control with Git: Powerful tools and techniques for collaborative software development By Jon Loeliger, Matthew McCullough Bibliography**

- Sales Rank: #99223 in Books
- Brand: Brand: O'Reilly Media
- Published on: 2012-08-27
- Released on: 2012-08-27
- Original language: English
- Number of items: 1
- Dimensions: 9.19" h x 1.25" w x 7.00" l, 1.55 pounds
- Binding: Paperback
- 456 pages

 $\triangle$  **[Download](http://mbooknom.men/go/best.php?id=1449316387)** [Version Control with Git: Powerful tools and techn ...pdf](http://mbooknom.men/go/best.php?id=1449316387)

**E** [Read Online](http://mbooknom.men/go/best.php?id=1449316387) [Version Control with Git: Powerful tools and tec ...pdf](http://mbooknom.men/go/best.php?id=1449316387)

### **Editorial Review**

#### About the Author

Jon Loeliger is a freelance software engineer who contributes to Open Source projects such as Linux, U-Boot, and Git. He has given tutorial presentations on Git at many conferences including Linux World, and has written several papers on Git for Linux Magazine.

In prior lives, Jon has spent a number of years developing highly optimizing compilers, router protocols, Linux porting, and the occasional game. Jon holds degrees in Computer Science from Purdue University. In his spare time, he is a home winemaker.

Matthew McCullough, Vice President of Training for GitHub.com, is an energetic 15-year veteran of enterprise software development, world-traveling open source educator, and co-founder of a US consultancy. All these activities provide him avenues of sharing success stories of leveraging Git and GitHub. Matthew is a contributing author to the Gradle and Jenkins O'Reilly books, as well as the creator of the Git Master Class series for O'Reilly. Matthew also regularly speaks on the No Fluff Just Stuff Java symposium series. He is the author of the DZone Git RefCard, and president of the Denver Open Source Users Group.

### **Users Review**

#### **From reader reviews:**

### **Marjorie Batchelder:**

Now a day those who Living in the era wherever everything reachable by match the internet and the resources inside it can be true or not involve people to be aware of each info they get. How a lot more to be smart in receiving any information nowadays? Of course the reply is reading a book. Examining a book can help men and women out of this uncertainty Information mainly this Version Control with Git: Powerful tools and techniques for collaborative software development book because this book offers you rich information and knowledge. Of course the knowledge in this book hundred % guarantees there is no doubt in it everbody knows.

#### **Alice Wilkerson:**

Information is provisions for folks to get better life, information these days can get by anyone in everywhere. The information can be a know-how or any news even an issue. What people must be consider any time those information which is inside former life are difficult to be find than now's taking seriously which one would work to believe or which one typically the resource are convinced. If you obtain the unstable resource then you obtain it as your main information there will be huge disadvantage for you. All those possibilities will not happen throughout you if you take Version Control with Git: Powerful tools and techniques for collaborative software development as the daily resource information.

#### **Leslie James:**

Playing with family inside a park, coming to see the ocean world or hanging out with friends is thing that usually you may have done when you have spare time, and then why you don't try thing that really opposite from that. Just one activity that make you not sensation tired but still relaxing, trilling like on roller coaster you have been ride on and with addition associated with. Even you love Version Control with Git: Powerful tools and techniques for collaborative software development, it is possible to enjoy both. It is excellent combination right, you still need to miss it? What kind of hang type is it? Oh occur its mind hangout people. What? Still don't get it, oh come on its referred to as reading friends.

### **David Furtado:**

Don't be worry for anyone who is afraid that this book can filled the space in your house, you might have it in e-book means, more simple and reachable. This particular Version Control with Git: Powerful tools and techniques for collaborative software development can give you a lot of close friends because by you checking out this one book you have thing that they don't and make an individual more like an interesting person. This book can be one of a step for you to get success. This guide offer you information that might be your friend doesn't learn, by knowing more than other make you to be great men and women. So , why hesitate? Let us have Version Control with Git: Powerful tools and techniques for collaborative software development.

# **Download and Read Online Version Control with Git: Powerful tools and techniques for collaborative software development By Jon Loeliger, Matthew McCullough #MI2QYP5T4XW**

# **Read Version Control with Git: Powerful tools and techniques for collaborative software development By Jon Loeliger, Matthew McCullough for online ebook**

Version Control with Git: Powerful tools and techniques for collaborative software development By Jon Loeliger, Matthew McCullough Free PDF d0wnl0ad, audio books, books to read, good books to read, cheap books, good books, online books, books online, book reviews epub, read books online, books to read online, online library, greatbooks to read, PDF best books to read, top books to read Version Control with Git: Powerful tools and techniques for collaborative software development By Jon Loeliger, Matthew McCullough books to read online.

## **Online Version Control with Git: Powerful tools and techniques for collaborative software development By Jon Loeliger, Matthew McCullough ebook PDF download**

**Version Control with Git: Powerful tools and techniques for collaborative software development By Jon Loeliger, Matthew McCullough Doc**

**Version Control with Git: Powerful tools and techniques for collaborative software development By Jon Loeliger, Matthew McCullough Mobipocket**

**Version Control with Git: Powerful tools and techniques for collaborative software development By Jon Loeliger, Matthew McCullough EPub**